الدطرفين

## $\odot$ Muteferriqa

6 7 **CP**  $\mathbf{Q}$  $\mathbf o$ Ð

**Advanced Search** 

 $\mathbf{S}$ 

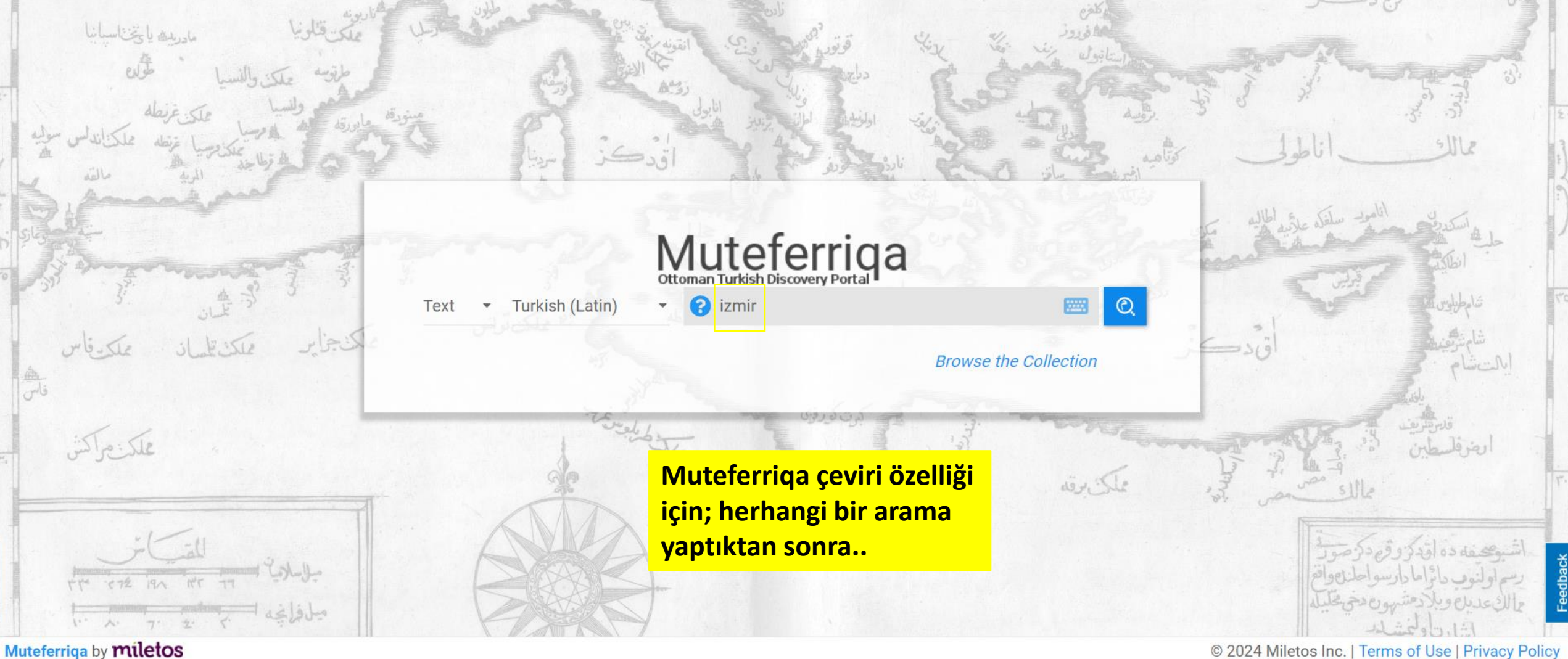

© 2024 Miletos Inc. | Terms of Use | Privacy Policy

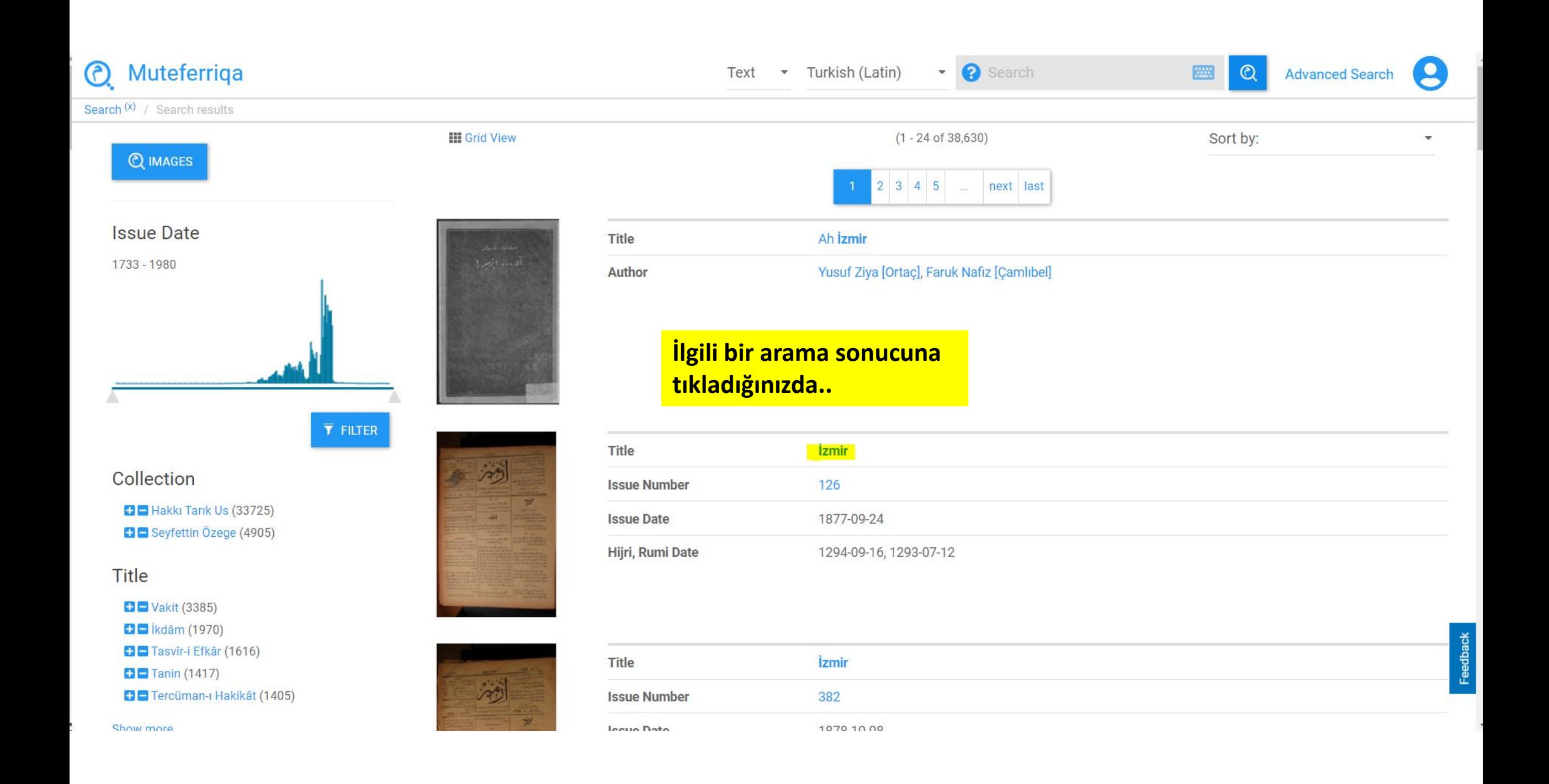

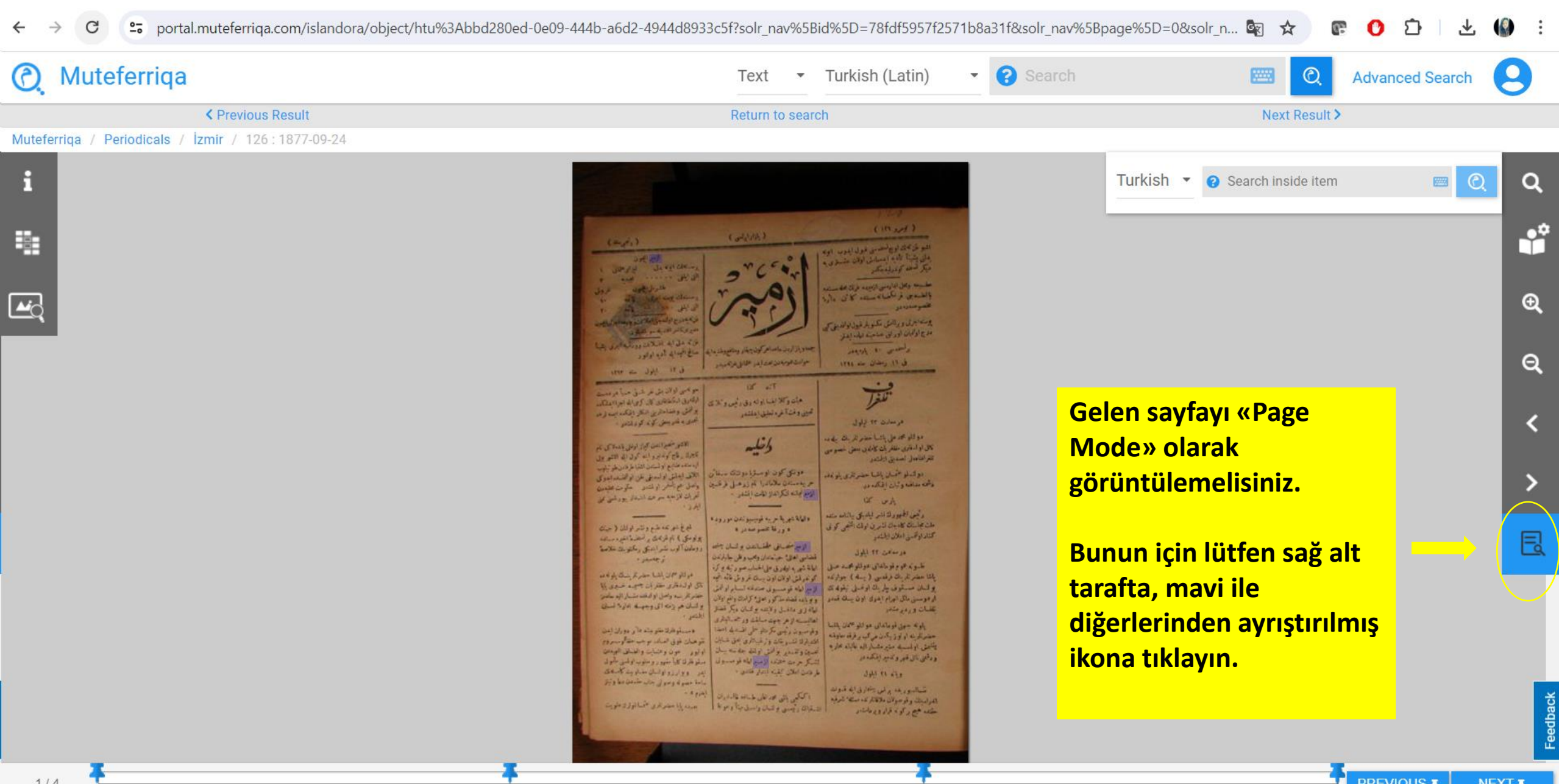

A

Carl M.A.

of a net al set the all alongston stated of when and some

مونى كون وسؤا مونتكا سناأن | الآن الخز اونسفى فن أو انسداموك

م رحمتان بلادي الموزوعيل فرقتين | وصل حوياطر او لمناد الملوث علينها

الإنتراخصاني طلبانتين والمان تاافه بالمواردة أوب بتبر التنكى وبالتوانث للامط

خاة لرى دامنل ولايف والمان وكر فطل الوائدان وال وال وجوسة عارة تسلق

أتحديث والدربر وأمتى اوشله بعله سته بهان أباليوبر المون وضنايت والضخف البودان

المكرم من الاند الميزانية او مدول استو قرن كارا الهرروسود اولين الوق

أ التماية ويجسى والمائة واسلح ما وجوية أن المحمد المحمر الرى المماثوق تراويم

**HAND MANUALITY** 

 $\mathcal{L} = 1$ 

تجزر وقشأخره لطبق إهللمر

الطاعة تكرهم بالت التنبر

**Construction** 

الاقلاعير بالعربة لينبسو تمتن مورودة

The College and Service

فطلبي ادلى حينمان ومردوش بارارادن

الوهوسني مال البرام إخوة الوطايسانة العادر وويتما لمتناوسا كوراهان الإليان والبرانية والتي استرهر سه واصل او استعملية الموساسر

لأخل اولسنة مترمتيزي بالدعرين التبرد بشربت وزخياتها على شاش للرمين توى ضف وسيستأرسوور

**RETURN** 

المحكم بني عدائل طباءه بالبارن | بعدوه -

TOM FATICE ON DIE

المرون هوم فوعاداى دوقتو محمد حبل التهابة شهريه المدى على الحماب صوم الخاد كه

بالمقاحصة بالمنا فرقدين لريسة كاجوارتمه التوتير لمتى لوفان لون يستناخروش فالحجة

ع النابل مستوفى بار بالتا او دبلي (باونه كند ) الزمير اليابه فوسسوى صندقته تسابع او امتى ا

بالوكه جهن فوماهان بواتنو حمن بينها العاليست ترحر جهت منقذ ورحمنا يذكرن التقتمر -معترهم بالوكود والدرار وتدميت المحاسون وتين كرمار مل عندي است

حلتها كلالينا وكالمقارص وكلابى

ونيه

والآن مشيقون

 $\lambda_1$  of  $K$  with **Cardy College** 

74 40 40

**ANA** 

 $100 + 245 + 173$ 

ثنيق

differences a comparation of the

كال لواماتين سفر بات كان وسني السوم

الوائدلو المخبال بالمباحثة بالريادية

درايتى الأجوز كاللتين الدركى بالتلمه مثقه

المتابعة كالمتحافية والماشي كول

JAIN SENIE.

**SCHOOL Install False** 

وشمه ساطمه وتران الأنكسي

كتدواس المحاجز

تلقان ورمومتها

ودهن الرافر وعبر بتكرير

كالمحاركة فالمعاشر

**JAP TE ATA** 

اشتالبور ده براس بهارق به قبوت

المراديات وقوعولان بالكاة كمعيتها شرفه

ve sebât etmekdedir

 $(1 - 2)$ 

all school of a

 $\mathbf{H}^{\text{opt}} = \mathbf{H} \mathbf{A} + \mathbf{H} \mathbf{A} + \mathbf{H} \mathbf{A}$ 

المواسي والذيق تراشق مساعر سننا

الملهى لتتفاون كاركوان الرااملك

وفر ونتتجرجم بتكه بماء

The contract of the first in

he all 21 35 et 1 44 cl, 3,46

المستستاج والتنز انتخاخ فسرطونهم

distinguished and and a

الجافير تدابلج وتشر اوقلنا لأجبانه

allian all all all field of the light

Jenney J

ا در تار ۱۳ تا تا است تر سنگ به دس

TO White the 1- Mar 2011

. دستوطن متو بتم باز روزان امل

إلى ووارزوتونيك ستويته كاسلات

The broad on the of you down belo

المال والمويض كإنا كردفتني

## Showing page: 1 / 4 | İzmir

X

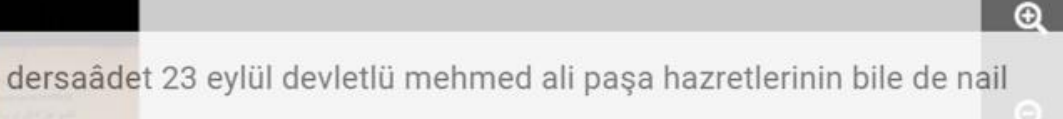

oldukları muzafferiyât-ı kamileyi bazı husûsî telgraf taalar tasdîk

**Page Mode ile** 

**PREV PAGE** 

görüntülediğiniz herhangi bir

sayfada, Osmanlıca metnin

istediğiniz satırı Türkçe yada

Ingilizce'ye çevirebilirisiniz.

**NEXT PAGE** 

üzerinde sağa tıklayarak,

eylemişdir devletlü osman paşa hazretleri plevne'de zeşmine müdâfa'a

RS  $\mathbf{C}$ 

 $\mathbf C$  $\mathscr{L}$ 

Turkish \*

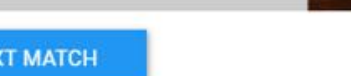

**PREV MATCH** 

NE)